## Trigger

Creates a Trigger Property which, in addition to being a physical property in the objects Property Inspector, will also become a Behavior Event which can be userd in the 'Behaviors' Accordion of the same object.

From: https://wiki.dglogik.com/ - **DGLogik** 

Permanent link: https://wiki.dglogik.com/dglux\_v2\_wiki:dynamic\_properties:trigger

Last update: 2021/09/20 14:43

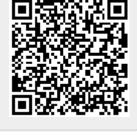